#### **МИНОБРНАУКИ РОССИИ**

**Федеральное государственное бюджетное образовательное учреждение высшего образования «Горно-Алтайский государственный университет» (ФГБОУ ВО ГАГУ, ГАГУ, Горно-Алтайский государственный университет)**

# **Фрактальное моделирование**

## рабочая программа дисциплины (модуля)

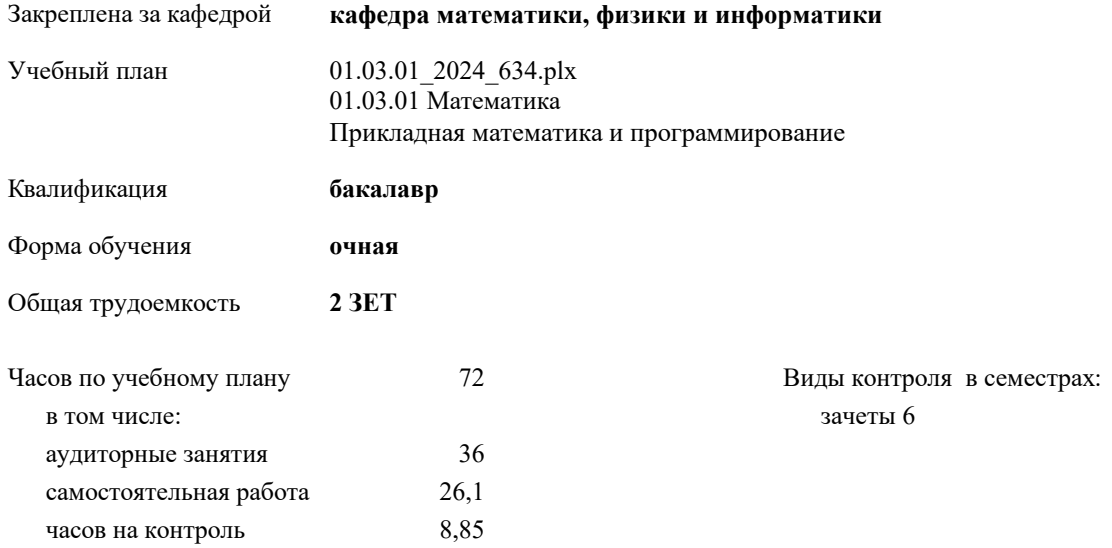

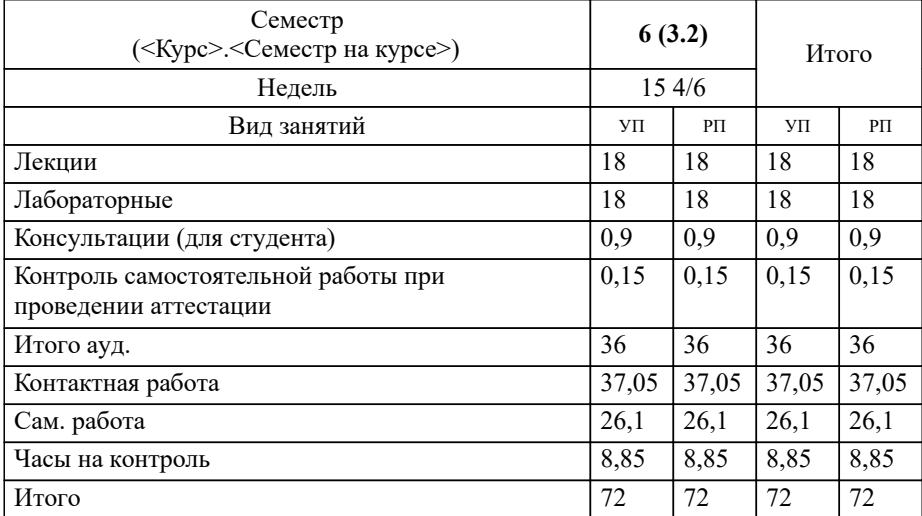

#### **Распределение часов дисциплины по семестрам**

Программу составил(и): *ст. преподаватель, Ваулин Д. А.*

**Фрактальное моделирование** Рабочая программа дисциплины

разработана в соответствии с ФГОС:

Федеральный государственный образовательный стандарт высшего образования - бакалавриат по направлению подготовки 01.03.01 Математика (приказ Минобрнауки России от 10.01.2018 г. № 8)

01.03.01 Математика составлена на основании учебного плана: утвержденного учёным советом вуза от 01.02.2024 протокол № 2.

**кафедра математики, физики и информатики** Рабочая программа утверждена на заседании кафедры

Протокол от 11.04.2024 протокол № 8

Зав. кафедрой Богданова Рада Александровна

#### **Визирование РПД для исполнения в очередном учебном году**

**кафедра математики, физики и информатики** Рабочая программа пересмотрена, обсуждена и одобрена для исполнения в 2025-2026 учебном году на заседании кафедры

> Протокол от  $\_\_$  2025 г. №  $\_\_$ Зав. кафедрой Богданова Рада Александровна

#### **Визирование РПД для исполнения в очередном учебном году**

**кафедра математики, физики и информатики** Рабочая программа пересмотрена, обсуждена и одобрена для исполнения в 2026-2027 учебном году на заседании кафедры

> Протокол от  $\frac{1}{2026}$  г. №  $\frac{1}{2026}$ Зав. кафедрой Богданова Рада Александровна

#### **Визирование РПД для исполнения в очередном учебном году**

**кафедра математики, физики и информатики** Рабочая программа пересмотрена, обсуждена и одобрена для исполнения в 2027-2028 учебном году на заседании кафедры

> Протокол от  $2027$  г.  $\mathcal{N}_2$ Зав. кафедрой Богданова Рада Александровна

#### **Визирование РПД для исполнения в очередном учебном году**

**кафедра математики, физики и информатики** Рабочая программа пересмотрена, обсуждена и одобрена для исполнения в 2028-2029 учебном году на заседании кафедры

> Протокол от  $\frac{1}{2028 \text{ r.}}$   $\frac{\text{N}_2}{\text{N}_2}$ Зав. кафедрой Богданова Рада Александровна

Уровень 1

Уровень 1

## **1. H. H. H. H. H. GOBORNIA H. H. GUILLE HILL**

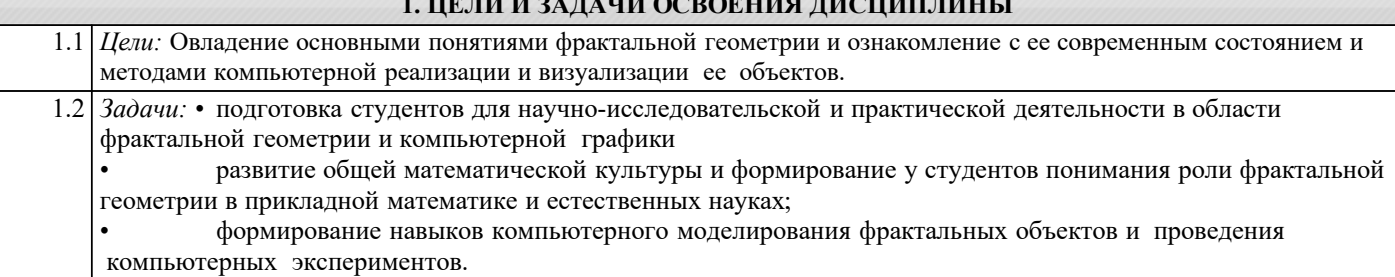

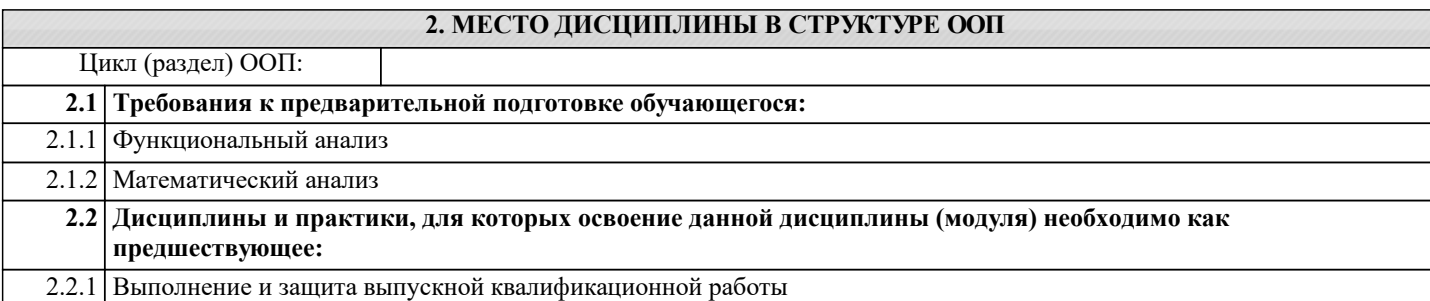

#### **3. КОМПЕТЕНЦИИ ОБУЧАЮЩЕГОСЯ, ФОРМИРУЕМЫЕ В РЕЗУЛЬТАТЕ ОСВОЕНИЯ ДИСЦИПЛИНЫ (МОДУЛЯ)**

## **ПК-1: Способен организовать учебную деятельность в конкретной предметной области (математика, информатика)**

Уровень 1 **ИД-1.ПК-1: Знает основы математической теории, перспективных направлений развития современной математики и информатики**

Знаетосновные понятия теории самоподобных множеств и дискретных динамических систем, и ее взаимосвязи с приложениями.

Уровень 1 **ИД-2.ПК-1: Имеет представление о широком спектре приложений математики и информатики; знает доступные обучающимся математические элементы этих приложений**

Умеет применять методы и порождать новые идеи во фрактальной геометрии как в теоретических проблемах, так и в вопросах прикладного характера

Умеет проводить самостоятельные исследования и эксперименты и организовывать групповые исследования в области фрактальной геометрии.

Умеет ориентироваться в современной научной литературе по фрактальной геометрии.

**ПК-3: Способен математически корректно ставить научные задачи, знает постановки классических исследовательских задач математики**

Уровень 1 Владеет методами задания и конструирования фрактальных объектов. **ИД-1.ПК-3: Владеет способностью к определению общих форм и закономерностей отдельной предметной области**

**ИД-2.ПК-3: Умеет строго доказать утверждение, сформулировать результат, увидеть следствия полученного результата**

Умеет применять методы и порождать новые идеи во фрактальной геометрии как в теоретических проблемах, так и в вопросах прикладного характера

Умеет проводить самостоятельные исследования и эксперименты и организовывать групповые исследования в области фрактальной геометрии.

Умеет ориентироваться в современной научной литературе по фрактальной геометрии.

**ИД-3.ПК-3: Умеет публично представлять собственные и известные научные результаты**

Владеет способностью публичного представления результатов.

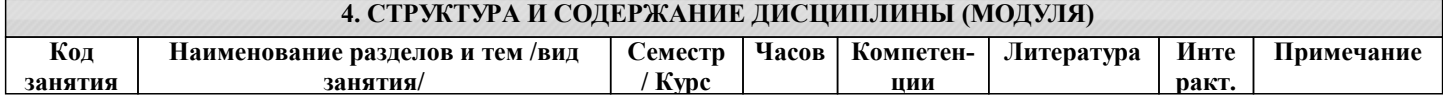

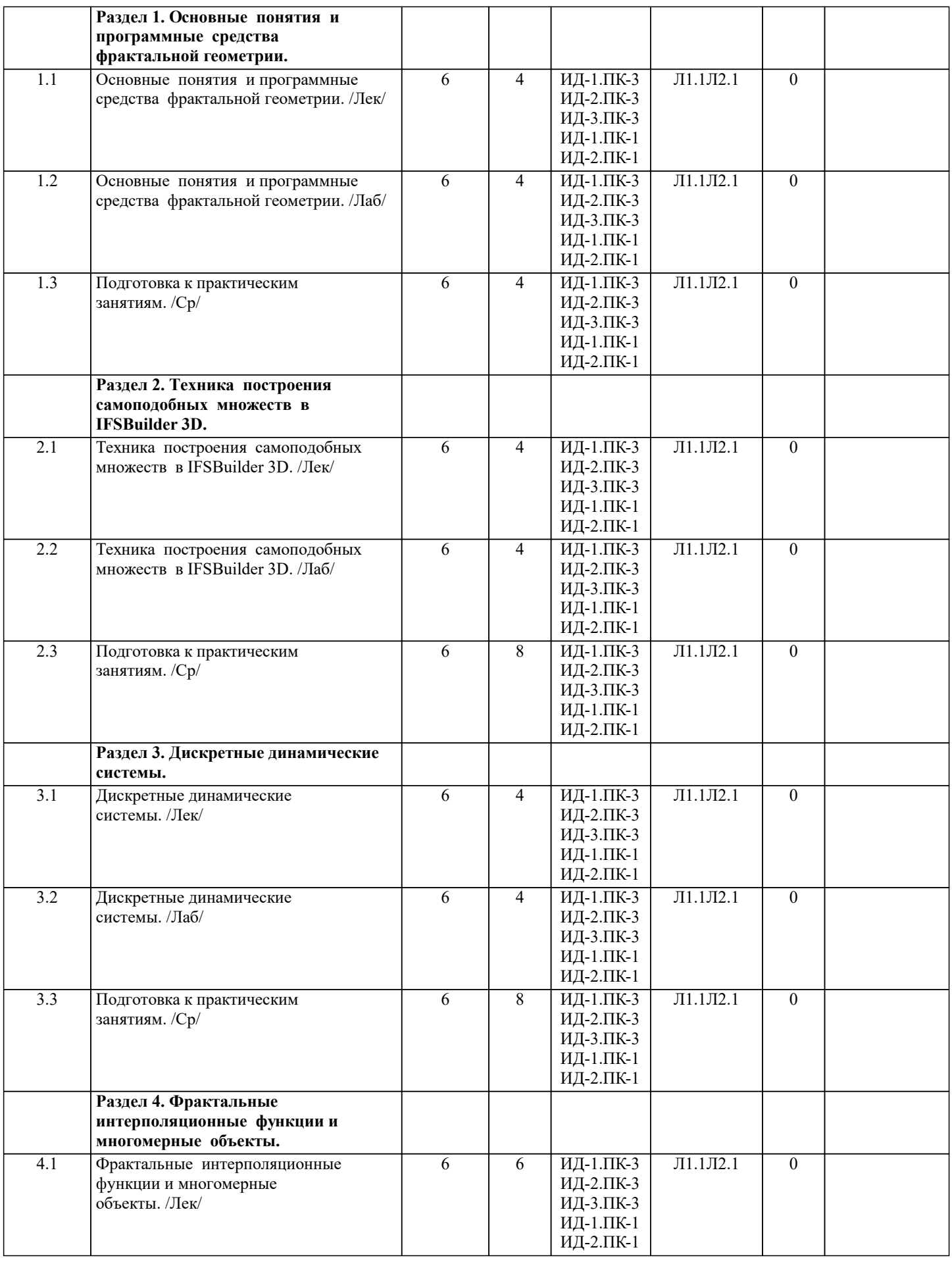

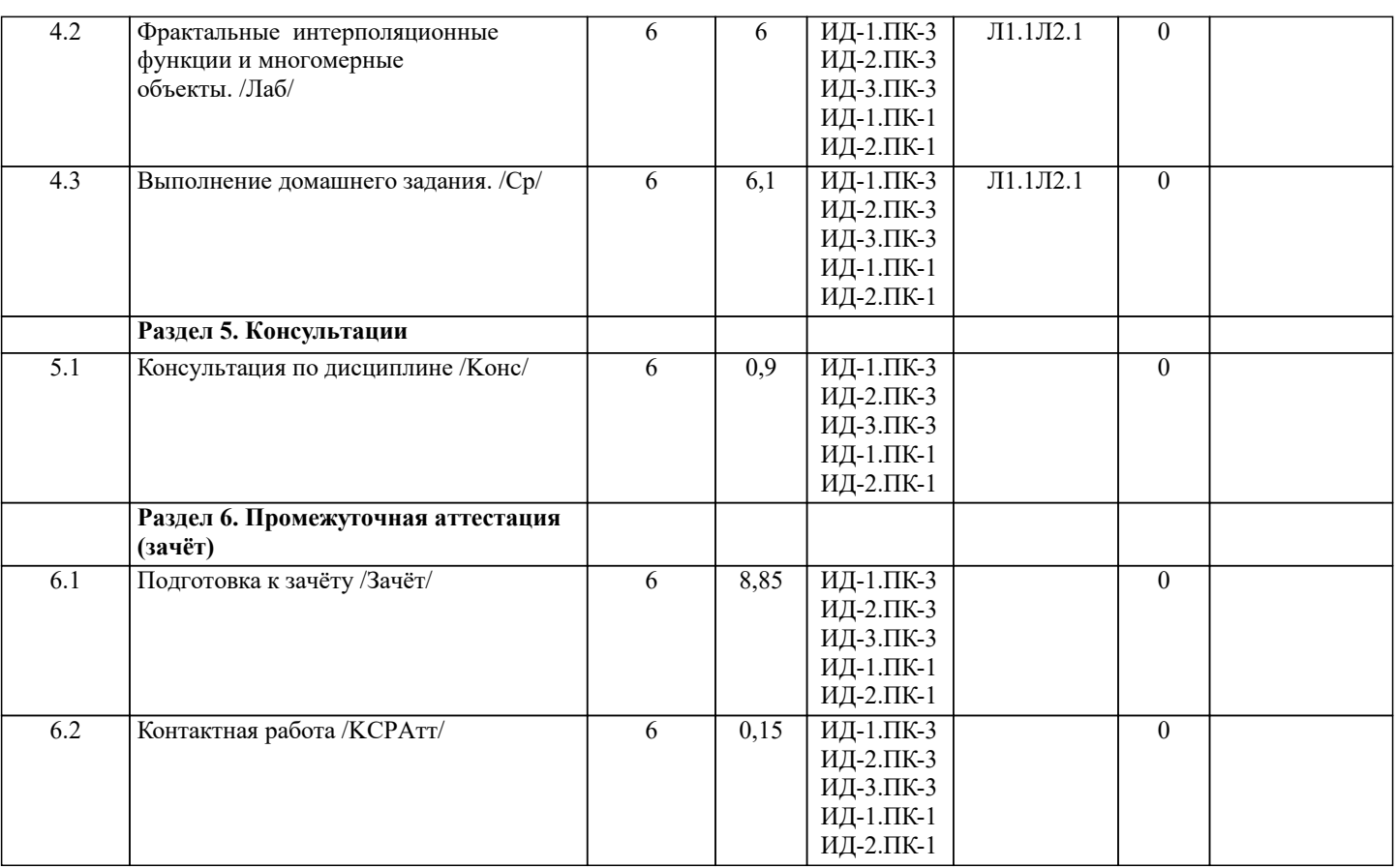

#### **5. ФОНД ОЦЕНОЧНЫХ СРЕДСТВ**

#### **5.1. Пояснительная записка**

1. Назначение фонда оценочных средств. Оценочные средства предназначены для контроля и оценки образовательных достижений обучающихся, освоивших программу дисциплины Фрактальное моделирование.

2. Фонд оценочных средств включает контрольные материалы для проведения текущего контроля в форме вопросов к экзамену, тестов, коллоквиумов, индивидуальных заданий и контрольных работ.

#### **5.2. Оценочные средства для текущего контроля**

Оценочные средства для текущего контроля приведены в Приложении №1.

#### **5.3. Темы письменных работ (эссе, рефераты, курсовые работы и др.)**

Темы письменных работ приведены в Приложении №1.

#### **5.4. Оценочные средства для промежуточной аттестации**

Вопросы к зачету

1. Основные понятия и программные средства фрактальной геометрии

- 2. Подобия, аффинные отображения, Мебиусовы отображения. Операции с простейшими объектами.
- 3. Оператор Хатчинсона. Преобразования объектов в Fractracer.
- 4. Техника построения самоподобных множеств в IFSBuilder 3D
- 5. Построение классических примеров самоподобных множеств. Использование граф-ориентированных систем. Работа с цветом.
- 6. Анимация. Ципперы. Самоаффинные тайлы
- 7. Дискретные динамические системы
- 8. Паутинные диаграммы и диаграммы орбит.
- 9. Множество Жюлиа. Множество Мандельброта.
- 10. Построение в Fe-124, Superfractal и Mathematica
- 11. Фрактальные интерполяционные функции и многомерные объекты.
- 12. Оператор Рида-Байрактаревича. Построение различных классов FIF. Гладкие FIF.
- 13. Работа с цветом в Fractracer.
- 14. Фрактальные интерполяционные поверхности.
- 15. Подготовка вспомогательных скриптов.
- 16. Фрактальные раскраски.
- 17. Работа с четырехмерными объектами.

Критерии оценивания:

- студент знает формулировки всех определений и может приводить примеры к ним;

- студент знает формулировки всех утверждений и теорем;

- решены все индивидуальные задания;

- контрольные работы решены на оценки не ниже удовлетворительно.

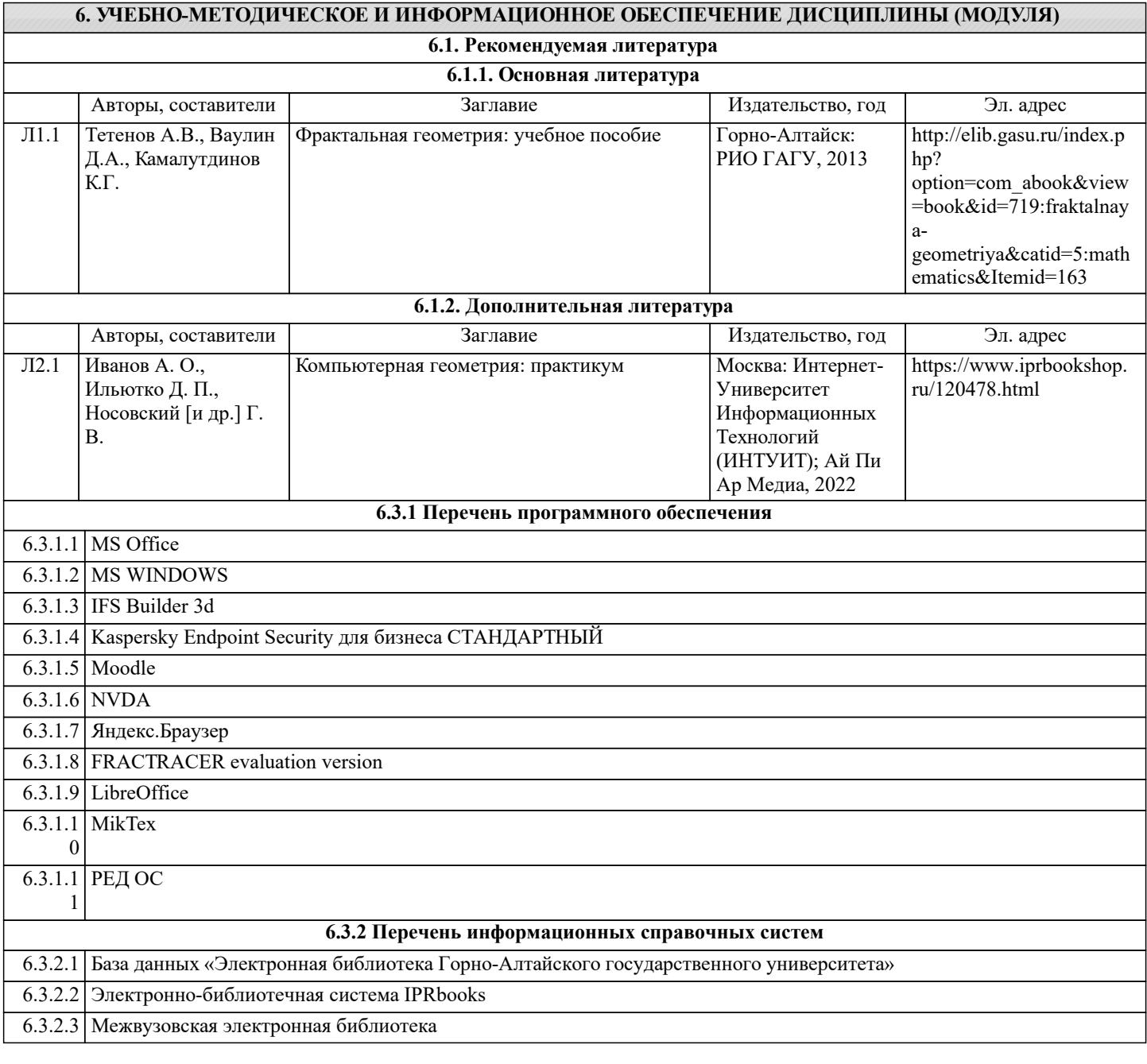

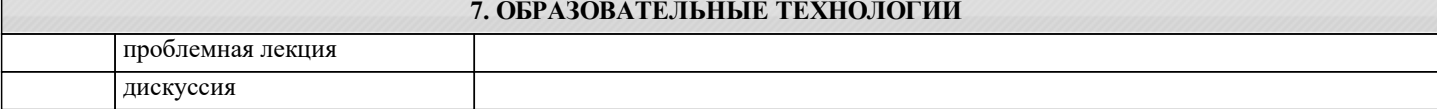

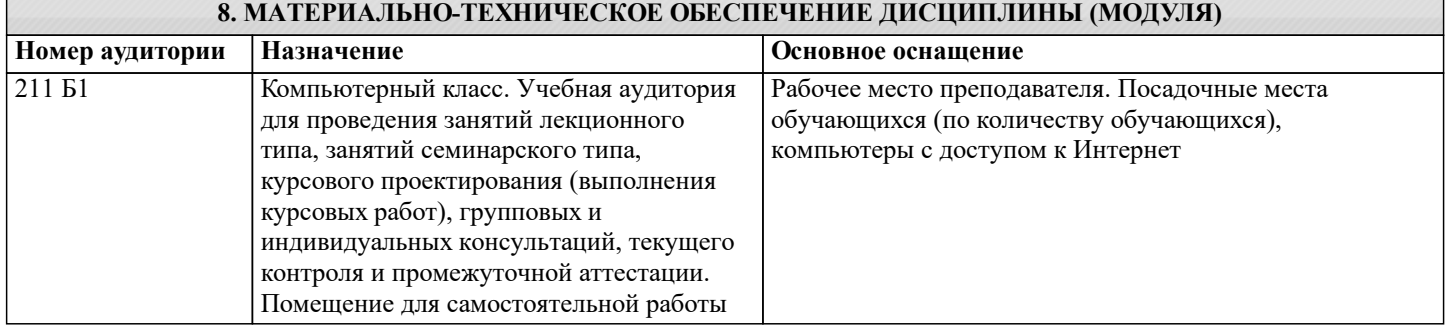

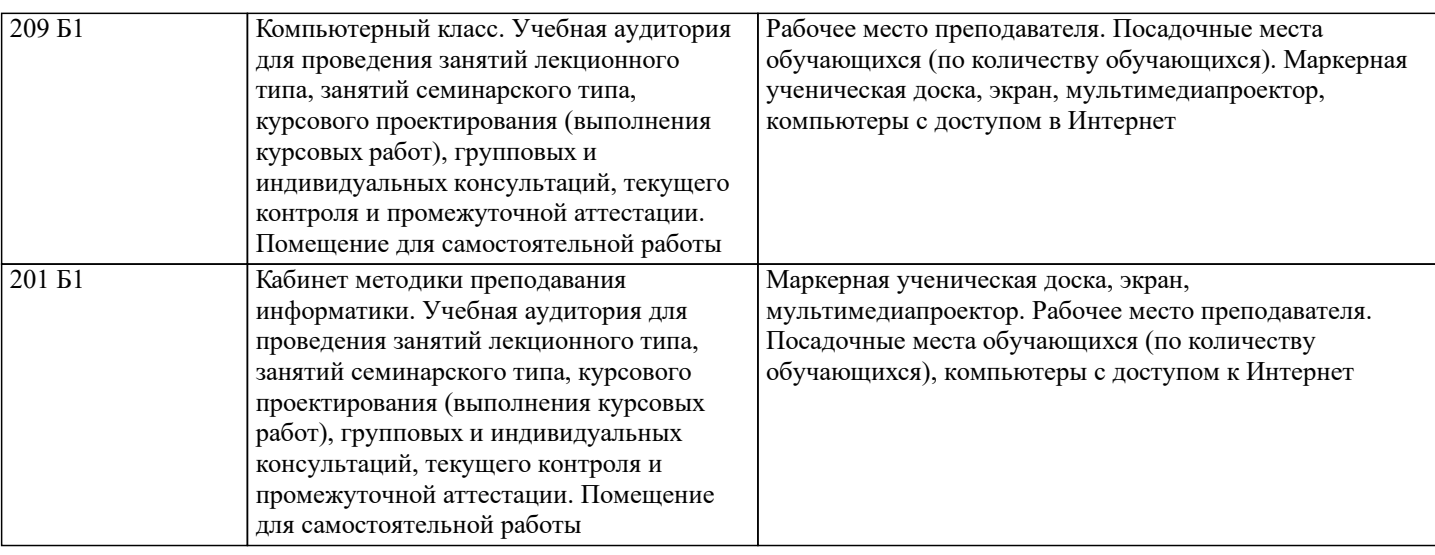

## **9. МЕТОДИЧЕСКИЕ УКАЗАНИЯ ДЛЯ ОБУЧАЮЩИХСЯ ПО ОСВОЕНИЮ ДИСЦИПЛИНЫ (МОДУЛЯ)**

Методические указания по освоению дисциплин (модулей)

Лекции, с одной стороны – это одна из основных форм учебных занятий в высших учебных заведениях, представляющая собой систематическое, последовательное устное изложение преподавателем определенного раздела конкретной науки или учебной дисциплины, с другой – это особая форма самостоятельной работы с учебным материалом. Лекция не заменяет собой книгу, она только подталкивает к ней, раскрывая тему, проблему, выделяя главное, существенное, на что следует обратить внимание, указывает пути, которым нужно следовать, добиваясь глубокого понимания поставленной проблемы, а не общей картины.

Работа на лекции – это сложный процесс, который включает в себя такие элементы как слушание, осмысление и собственно конспектирование. Для того, чтобы лекция выполнила свое назначение, важно подготовиться к ней и ее записи еще до прихода преподавателя в аудиторию. Без этого дальнейшее восприятие лекции становится сложным. Лекция в университете рассчитана на подготовленную аудиторию. Преподаватель излагает любой вопрос, ориентируясь на те знания, которые должны быть у студентов, усвоивших материал всех предыдущих лекций.Важно научиться слушать преподавателя во время лекции, поддерживать непрерывное внимание к выступающему.

Однако, одного слушания недостаточно. Необходимо фиксировать, записывать тот поток информации, который сообщается во время лекции – научиться вести конспект лекции, где формулировались бы наиболее важные моменты, основные положения, излагаемые лектором. Для ведения конспекта лекции следует использовать тетрадь. Ведение конспекта на листочках не рекомендуется, поскольку они не так удобны в использовании и часто теряются. При оформлении конспекта лекции необходимо оставлять поля, где студент может записать свои собственные мысли, возникающие параллельно с мыслями, высказанными лектором, а также вопросы, которые могут возникнуть в процессе слушания, чтобы получить на них ответы при самостоятельной проработке материала лекции, при изучении рекомендованной литературы или непосредственно у преподавателя в конце лекции. Составляя конспект лекции, следует оставлять значительный интервал между строчками. Это связано с тем, что иногда возникает необходимость вписать в первоначальный текст лекции одну или несколько строчек, имеющих принципиальное значение и почерпнутых из других источников. Расстояние между строками необходимо также для подчеркивания слов или целых групп слов (такое подчеркивание вызывается необходимостью привлечь внимание к данному месту в тексте при повторном чтении). Обычно подчеркивают определения, выводы.

Также важно полностью без всяких изменений вносить в тетрадь схемы, таблицы, чертежи и т.п., если они предполагаются в лекции. Для того, чтобы совместить механическую запись с почти дословным фиксированием наиболее важных положений, можно использовать системы условных сокращений. В первую очередь сокращаются длинные слова и те, что повторяются в речи лектора чаще всего. При этом само сокращение должно быть по возможности кратким.

Семинарские (практические) занятия Самостоятельная работа студентов по подготовке к семинарскому (практическому) занятию должна начинаться с ознакомления с планом семинарского (практического) занятия, который включает в себя вопросы, выносимые на обсуждение, рекомендации по подготовке к семинару (практическому занятию), рекомендуемую литературу к теме. Изучение материала следует начать с просмотра конспектов лекций. Восстановив в памяти материал, студент приводит в систему основные положения темы, вопросы темы, выделяя в ней главное и новое, на что обращалось внимание в лекции. Затем следует внимательно прочитать соответствующую главу учебника.

Для более углубленного изучения вопросов рекомендуется конспектирование основной и дополнительной литературы. Читая рекомендованную литературу, не стоит пассивно принимать к сведению все написанное, следует анализировать текст, думать над ним, этому способствуют записи по ходу чтения, которые превращают чтение в процесс. Записи могут вестись в различной форме: развернутых и простых планов, выписок (тезисов), аннотаций и конспектов.

Подобрав, отработав материал и усвоив его, студент должен начать непосредственную подготовку своего выступления на семинарском (практическом) занятии для чего следует продумать, как ответить на каждый вопрос темы.

По каждому вопросу плана занятий необходимо подготовиться к устному сообщению (5-10 мин.), быть готовым принять участие в обсуждении и дополнении докладов и сообщений (до 5 мин.).

Выступление на семинарском (практическом) занятии должно удовлетворять следующим требованиям: в нем излагаются теоретические подходы к рассматриваемому вопросу, дается анализ принципов, законов, понятий и категорий;

теоретические положения подкрепляются фактами, примерами, выступление должно быть аргументированным. Лабораторные работы являются основными видами учебных занятий, направленными на экспериментальное (практическое) подтверждение теоретических положений и формирование общепрофессиональных и профессиональных компетенций. Они составляют важную часть теоретической и профессиональной практической подготовки. В процессе лабораторной работы как вида учебного занятия студенты выполняют одно или несколько заданий под

руководством преподавателя в соответствии с изучаемым содержанием учебного материала.

При выполнении обучающимися лабораторных работ значимым компонентом становятся практические задания с использованием компьютерной техники, лабораторно - приборного оборудования и др. Выполнение студентами лабораторных работ проводится с целью: формирования умений, практического опыта (в соответствии с требованиями к результатам освоения дисциплины, и на основании перечня формируемых компетенций, установленными рабочей программой дисциплины), обобщения, систематизации, углубления, закрепления полученных теоретических знаний, совершенствования умений применять полученные знания на практике.

Состав заданий для лабораторной работы должен быть спланирован с расчетом, чтобы за отведенное время они могли быть выполнены качественно большинством студентов.

При планировании лабораторных работ следует учитывать, что в ходе выполнения заданий у студентов формируются умения и практический опыт работы с различными приборами, установками, лабораторным оборудованием, аппаратурой, программами и др., которые могут составлять часть профессиональной практической подготовки, а также

исследовательские умения (наблюдать, сравнивать, анализировать, устанавливать зависимости, делать выводы и обобщения, самостоятельно вести исследование, оформлять результаты).

Выполнению лабораторных работ предшествует проверка знаний студентов - их теоретической готовности к выполнению задания.

Формы организации студентов при проведении лабораторных работ: фронтальная, групповая и индивидуальная. При фронтальной форме организации занятий все студенты выполняют одновременно одну и ту же работу. При групповой форме организации занятий одна и та же работа выполняется группами по 2 - 5 человек. При индивидуальной форме организации занятий каждый студент выполняет индивидуальное задание.

Текущий контроль учебных достижений по результатам выполнения лабораторных работ проводится в соответствии с системой оценивания (рейтинговой, накопительной и др.), а также формами и методами (как традиционными, так и инновационными, включая компьютерные технологии), указанными в рабочей программе дисциплины (модуля). Текущий контроль проводится в пределах учебного времени, отведенного рабочим учебным планом на освоение дисциплины, результаты заносятся в журнал учебных занятий.

Объем времени, отводимый на выполнение лабораторных работ, планируется в соответствии с учебным планом ОПОП. Перечень лабораторных работ в РПД, а также количество часов на их проведение должны обеспечивать реализацию требований к знаниям, умениям и практическому опыту студента по дисциплине (модулю) соответствующей ОПОП. Самостоятельная работа обучающихся– это планируемая учебная, учебно-исследовательская, научно-исследовательская работа, выполняемая во внеаудиторное время по заданию и при методическом руководстве преподавателя, но без его непосредственного участия.

Объем самостоятельной работы определяется учебным планом основной профессиональной образовательнойпрограммы (ОПОП), рабочей программой дисциплины (модуля).

Самостоятельная работа организуется и проводится с целью формирования компетенций, понимаемых как способность применять знания, умения и личностные качества для успешной практической деятельности, в том числе:

- формирования умений по поиску и использованию нормативной, правовой, справочной и специальной литературы, а также других источников информации;

- качественного освоения и систематизации полученных теоретических знаний, их углубления и расширения по применению на уровне межпредметных связей;

- формирования умения применять полученные знания на практике (в профессиональной деятельности) и закрепления практических умений обучающихся;

- развития познавательных способностей, формирования самостоятельности мышления обучающихся;

- совершенствования речевых способностей обучающихся;

- формирования необходимого уровня мотивации обучающихся к систематической работе для получения знаний, умений и владений в период учебного семестра, активности обучающихся, творческой инициативы, самостоятельности, ответственности и организованности;

- формирования способностей к саморазвитию (самопознанию, самоопределению, самообразованию,

самосовершенствованию, самореализации и саморегуляции);

- развития научно-исследовательских навыков;

- развития навыков межличностных отношений.

К самостоятельной работе по дисциплине (модулю) относятся: проработка теоретического материала дисциплины (модуля);подготовка к семинарским и практическим занятиям, в т.ч. подготовка к текущему контролю успеваемости обучающихся(текущая аттестация); подготовка к лабораторным работам; подготовка к промежуточной аттестации (зачётам, экзаменам).

Виды, формы и объемы самостоятельной работы обучающихсяпри изучении дисциплины (модуля) определяются:

- содержанием компетенций, формируемых дисциплиной (модулем);

- спецификой дисциплины (модуля), применяемыми образовательными технологиями;

- трудоемкостью СР, предусмотренной учебным планом;

- уровнем высшего образования (бакалавриат, специалитет, магистратура, аспирантура), на котором реализуется ОПОП; - степенью подготовленности обучающихся.

Курсовая работа является самостоятельным творческим письменным научным видом деятельности студента по разработке конкретной темы. Она отражает приобретенные студентом теоретические знания и практические навыки. Курсовая работа выполняется студентом самостоятельно под руководством преподавателя.

Курсовая работа, наряду с экзаменами и зачетами, является одной из форм контроля (аттестации), позволяющей определить степень подготовленности будущего специалиста. Курсовые работы защищаются студентами по окончании изучения указанных дисциплин, определенных учебным планом.

Оформление работы должно соответствовать требованиям. Объем курсовой работы: 25–30 страниц. Список литературы и Приложения в объем работы не входят. Курсовая работа должна содержать: титульный лист, содержание, введение, основную часть, заключение, список литературы, приложение (при необходимости). Курсовая работа подлежит рецензированию руководителем курсовой работы. Рецензия является официальным документом и прикладывается к курсовой работе.

Тематика курсовых работ разрабатывается в соответствии с учебным планом. Руководитель курсовой работы лишь помогает студенту определить основные направления работы, очертить её контуры, указывает те источники, на которые следует обратить главное внимание, разъясняет, где отыскать необходимые книги.

Составленный список источников научной информации, подлежащий изучению, следует показать руководителю курсовой работы.

Курсовая работа состоит из глав и параграфов. Вне зависимости от решаемых задач и выбранных подходов структура работы должна содержать: титульный лист, содержание, введение, основную часть; заключение; список литературы; приложение(я).

Во введении необходимо отразить: актуальность; объект; предмет; цель; задачи; методы исследования; структура работы. Основную часть работы рекомендуется разделить на 2 главы, каждая из которых должна включать от двух до четырех параграфов.

Содержание глав и их структура зависит от темы и анализируемого материала.

Первая глава должна иметь обзорно–аналитический характер и, как правило, является теоретической.

Вторая глава по большей части раскрывает насколько это возможно предмет исследования. В ней приводятся практические данные по проблематике темы исследования.

Выводы оформляются в виде некоторого количества пронумерованных абзацев, что придает необходимую стройность изложению изученного материала. В них подводится итог проведённой работы, непосредственно выводы, вытекающие из всей работы и соответствующие выявленным проблемам, поставленным во введении задачам работы; указывается, с какими трудностями пришлось столкнуться в ходе исследования.

Правила написания и оформления курсовой работы регламентируются Положением о курсовой работе (проекте), утвержденным решением Ученого совета ФГБОУ ВО ГАГУ от 27 апреля 2017 г.

## ИРС по предмету Фрактальное моделирование.

1. Построить замощение плоскости самоподобными тайлами кратности n, раскрасить их в разные цвета.

2. Построить полное семейство двузвенных самоподобных ципперов на плоскости с узлами в вершинах равнобедренного треугольника, рассмотреть все возможные сигнатуры.

3. Построить сечение губки Менгера плоскостью, проходящей через вершины

 $(1, 0, 0), (0, 1, 0), (0, 0, 1);$  через середины сторон куба; записать его в виде граф-ориентированной системы.

4. В программах IFS Builder, Fractracer, IFSTile построить следующие вспомогательные объекты: отрезок, стрелка, ориентированный n-угольник, заполненные квадрат, треугольник, 5угольник, 6-угольник.

5. В программах IFS Builder, Fractracer построить каркасы куба, тетраэдра, октаэдра; построить поверхности правильных многогранников; построить заполненный куб и тетраэдр.

6. Построить операторы раскраски в Fractracer для объектов, перечисленных в 1 и 2.

7. В программах IFS Builder, Fractracer, IFSTile построить операторы Хатчинсона для квадрата, треугольника Серпинского(с переменными параметрами), кривой Коха, многоугольных дендритов, губки Менгера. Научиться строить итерации полученных операторов Хатчинсона для этих множеств, применяя их к базовым объектам из 1, 2.

8. В программе Fractracer научиться строить фрактальные раскраски для полученных множеств.

9. В программах IFS Builder, Fractracer, IFSTile построить все возможные семейства плоских двузвенных самоподобных ципперов с переменным параметром.

10. Построить кривые Пеано сиз каталога www.fractalcurves.com.

11. Построить простейший мультициппер с двумя двузвенными компонентами. Написать уравнения для его размерности подобия.

12. Построить граф-ориентированную систему задающую: Снежинку Коха; половинку ковра Серпинского; диагональное сечение Губки Менгера; граничную кривую двойного дракона;границу "фрактальной вертушки; дуг главного дерева в самоподобных дендритах. Выписать уравнения для размерности подобия этих множеств.

13. Построить график аффинной фрактальной интерполяционной функции с 3 узлами.

14. Для кривой Пеано из п.5 построить пространственную кривую, ее параметризующую.

15. Построить фрактальные интерполяционные функции на плоских дендритах, заданным многоугольниками.

#### Критерии оценки:

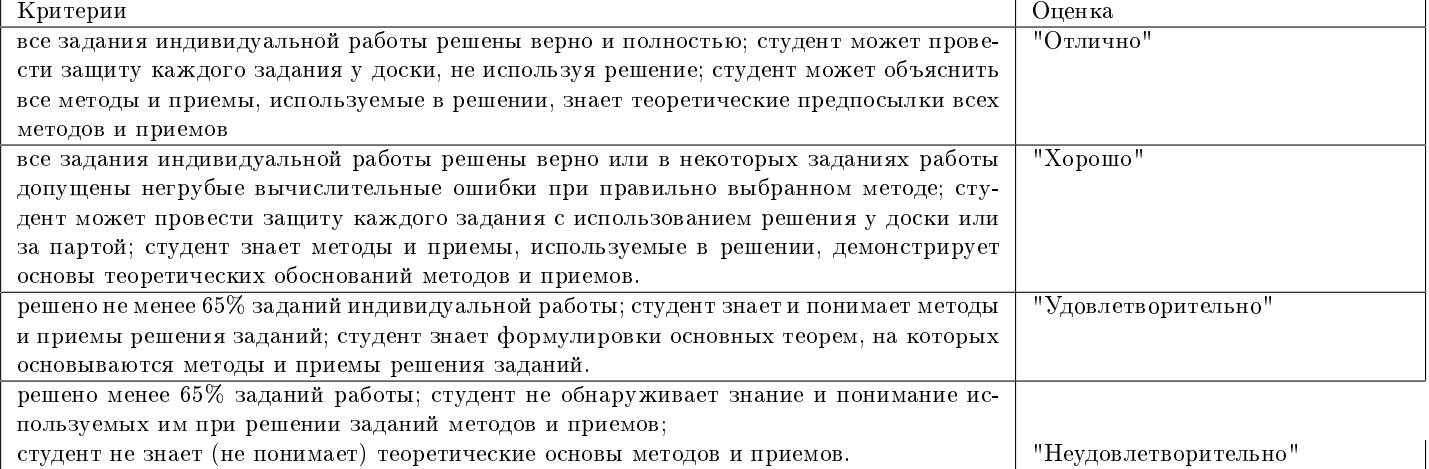

## Контрольная работа № 1 по предмету Фрактальное моделирование.

1. Представить подобие в виде композиции гомотетии, переноса и поворота, если  $f(1,0) = (2,0)$ ,  $f(2,1) = (3,0)$ .Найдите его непрерывную точку.

2. Найдите расстояние Хаусдорфа между  $[-2, 2]$  и  $[-1, -1]$  ∪  $[2, 3]$ .

3. Канторово множество получается удалением из каждого отрезка его центрального отрезка длиной hl. Найдите его размерность.

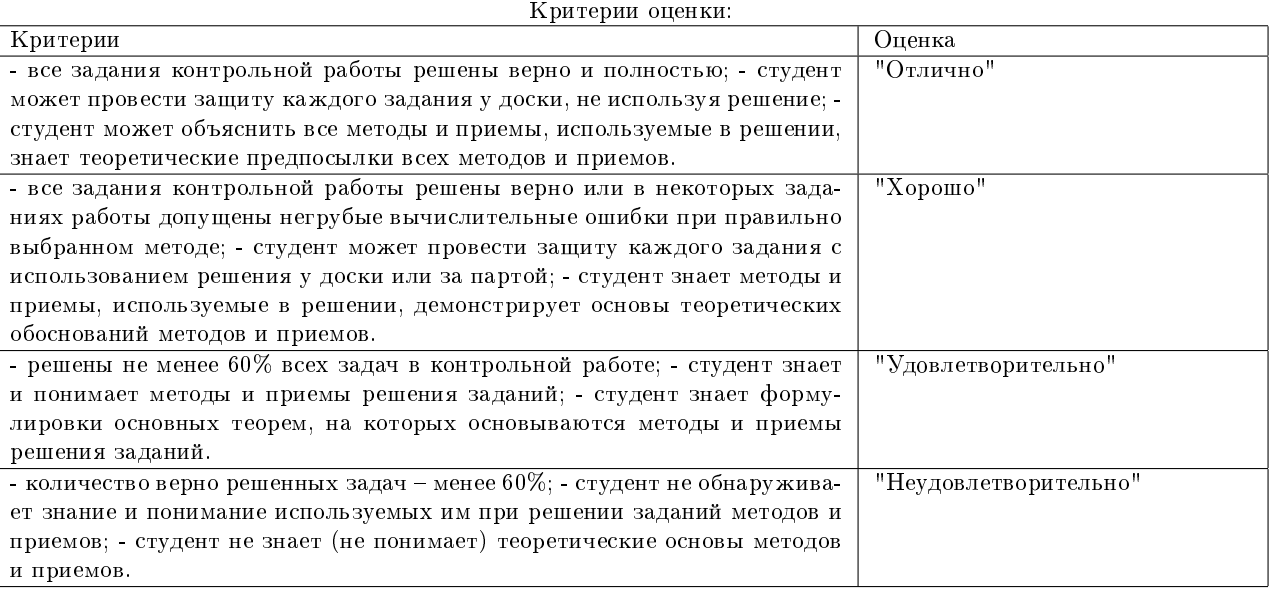

## Контрольная работа № 2 по предмету Фрактальное моделирование.

1. Представить подобие в виде композиции гомотетии, переноса и поворота, если  $f(0, 1) = (1, 3), f(2, 3) = (0, 2)$ . Найдите его непрерывную точку.

2. Найдите расстояние Хаусдорфа между [−1, 3] и −1, 1, 3, 4.

3. Построить треугольник,аналогично треугольника Серпинского, но, так, чтобы исходный треугольник делился на 9 частей. Найдите размерность его аттрактора.

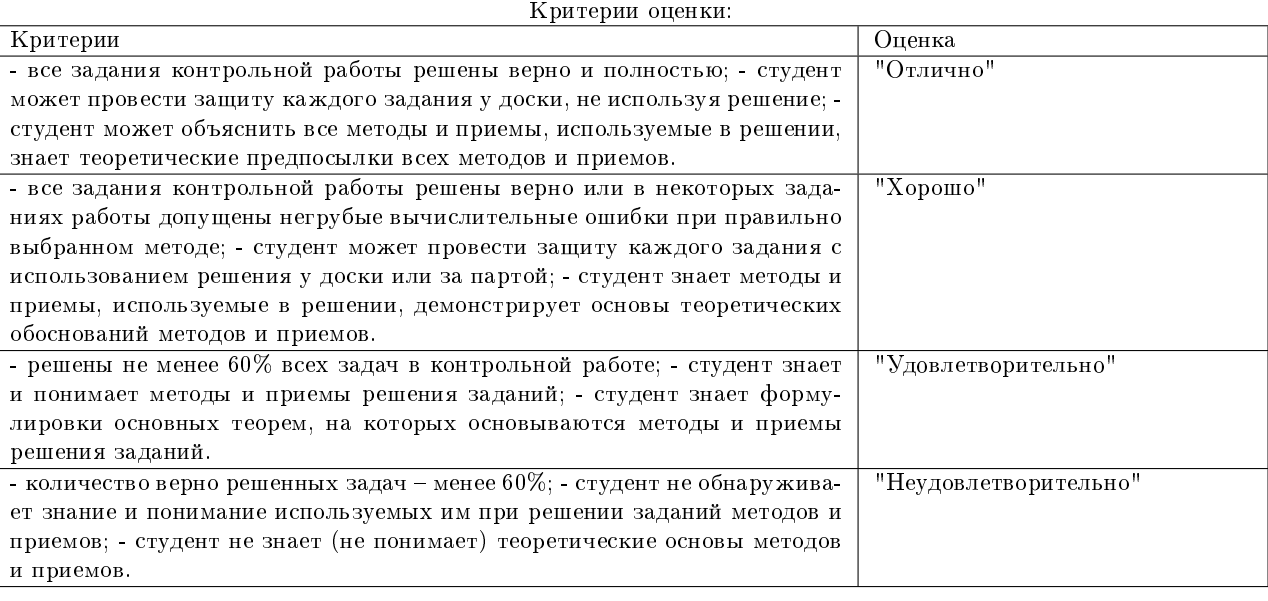

## Вопросы к зачету по предмету Фрактальное моделирование.

1. Основные понятия и программные средства фрактальной геометрии.

2. Подобия, аффинные отображения, Мебиусовы отображения. Операции с простейшими объектами.

3. Оператор Хатчинсона. Преобразования объектов в Fractracer.

4. Техника построения самоподобных множеств в IFSBuilder 3D.

5. Построение классических примеров самоподобных множеств. Использование граф-ориентированных систем. Работа с öâåòîì.

6. Анимация. Ципперы. Самоаффинные тайлы.

7. Дискретные динамические системы.

8. Паутинные диаграммы и диаграммы орбит.

9. Множество Жюлиа. Множество Мандельброта.

- 10. Построение в Fe-124, Superfractal и Mathematica. Фрактальные интерполяционные функции и многомерные объекты.
- 12. Оператор Рида-Байрактаревича. Построение различных классов FIF. Гладкие FIF.
- 13. Работа с цветом в Fractracer.
- 14. Фрактальные интерполяционные поверхности.
- 15. Подготовка вспомогательных скриптов.

16. Фрактальные раскраски.

17. Работа с четырехмерными объектами.

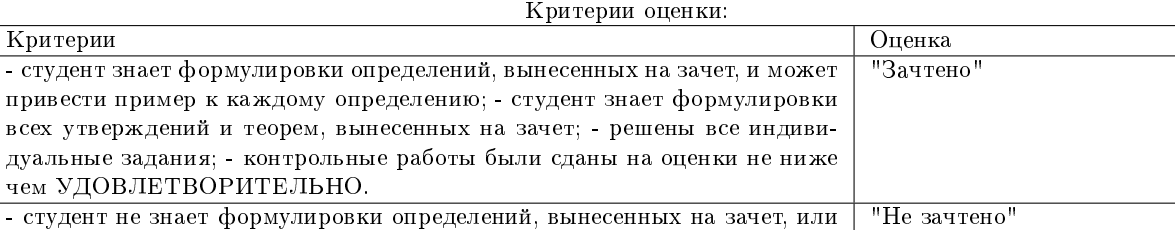

не умеет приводить примеры для них; - студент не знает формулировки основных утверждений и теорем, вынесенных на зачет; - индивидуальные задания решены не в полном объеме; - контрольные работы не были сданы либо сданы на оценки НЕУДОВЛЕТВОРИТЕЛЬНО.